## JASRAC登録確認方法

## ①https://www2.jasrac.or.jp/へアクセスする。

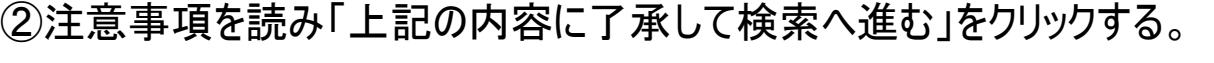

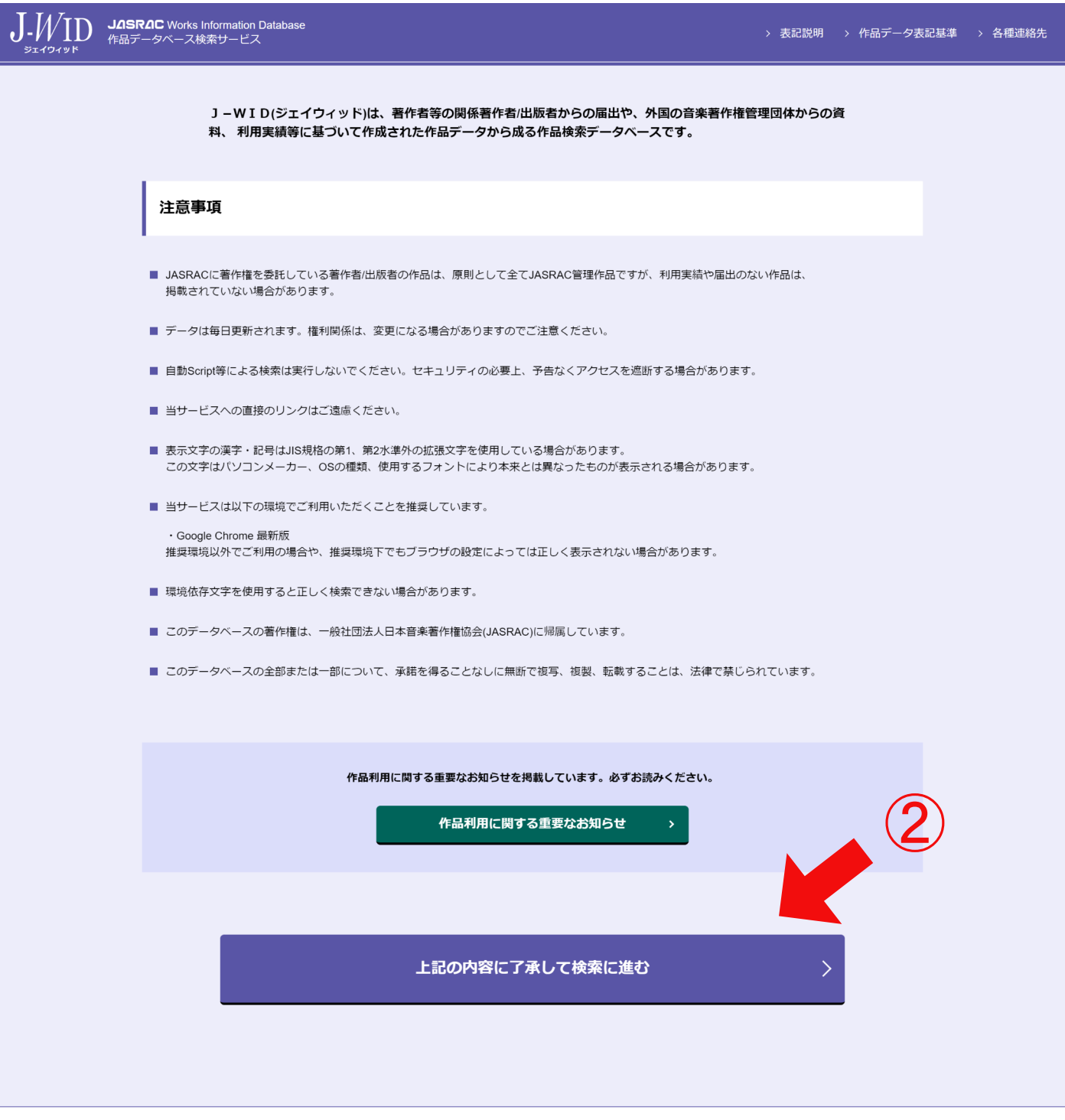

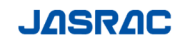

Copyright (C) 2020 JASRAC All Rights Reserved.

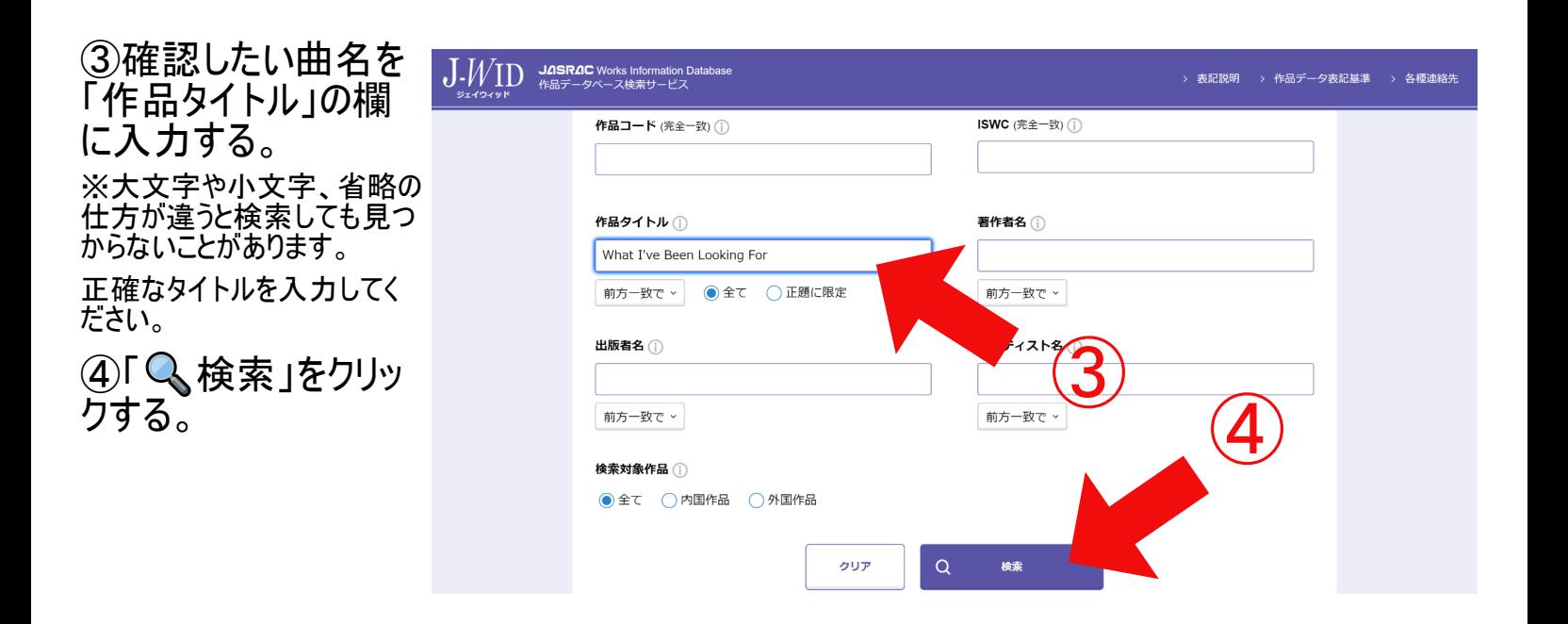

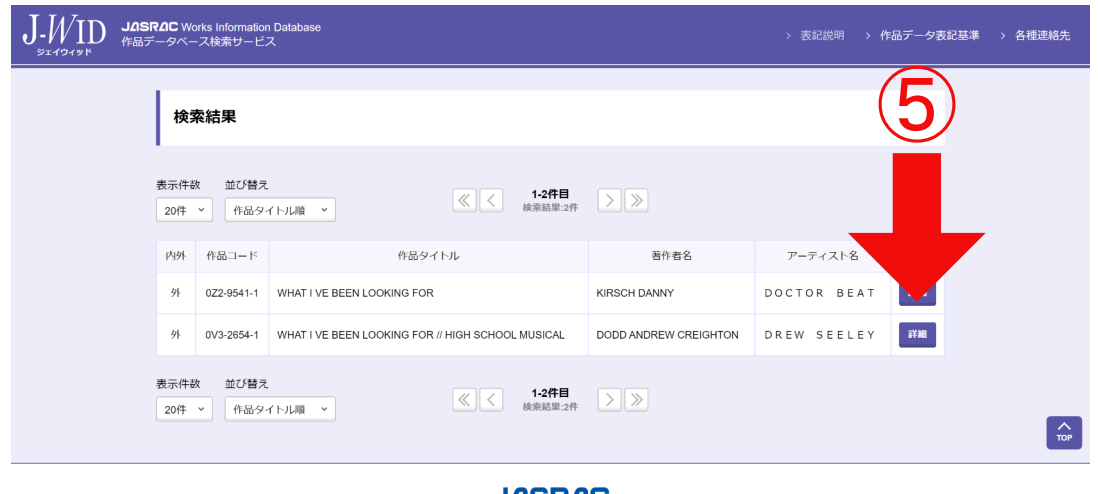

⑤検索結果から確認した い楽曲を見つけ、「詳細」 をクリックする。

## **JASRAC**

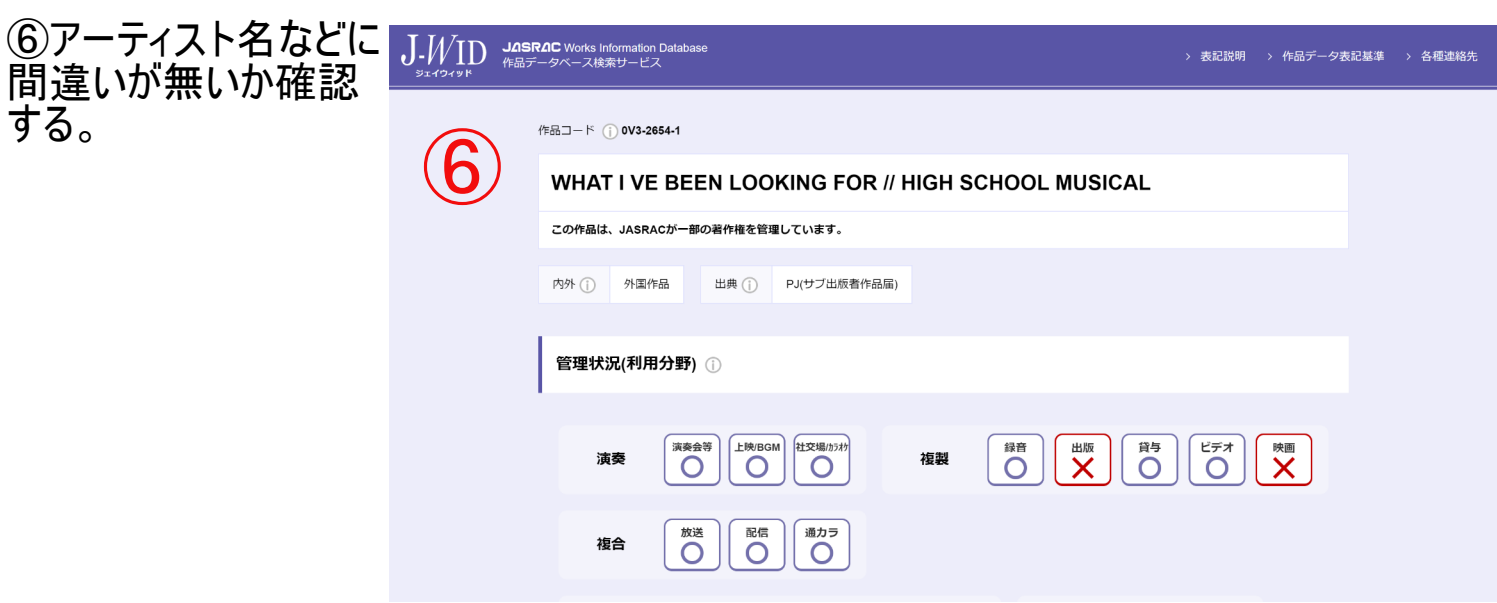